#### INTRO TO PA02 RULE OF THREE RECURSION GDB

Problem Solving with Computers-II

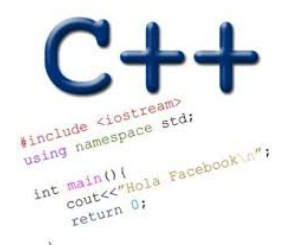

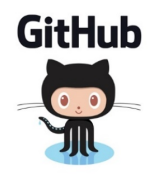

#### Announcements

- PA01 due tomorrow (1/29)- you may submit until this date for a 5% deduction.
- Lab02 due Thursday (1/31)
- Midterm next week (Monday)(02/04) All topics covered so far.
- PA02: checkpoint due next week (02/06), final deadline (02/15)

How did PAOI 80? A. Done, it was okay <sup>B</sup> Done but <sup>I</sup> found it difficult C. Not donc, 9 rued more guidance D. So hard, I gave up!

#### Review PA02: Card matching game involving linked lists

**3**

Expected files: Makefile, main.cpp, cards.cpp, cards.h, testcards.cpp

Correct output after running make && ./ game alice cards.txt bob cards.txt:

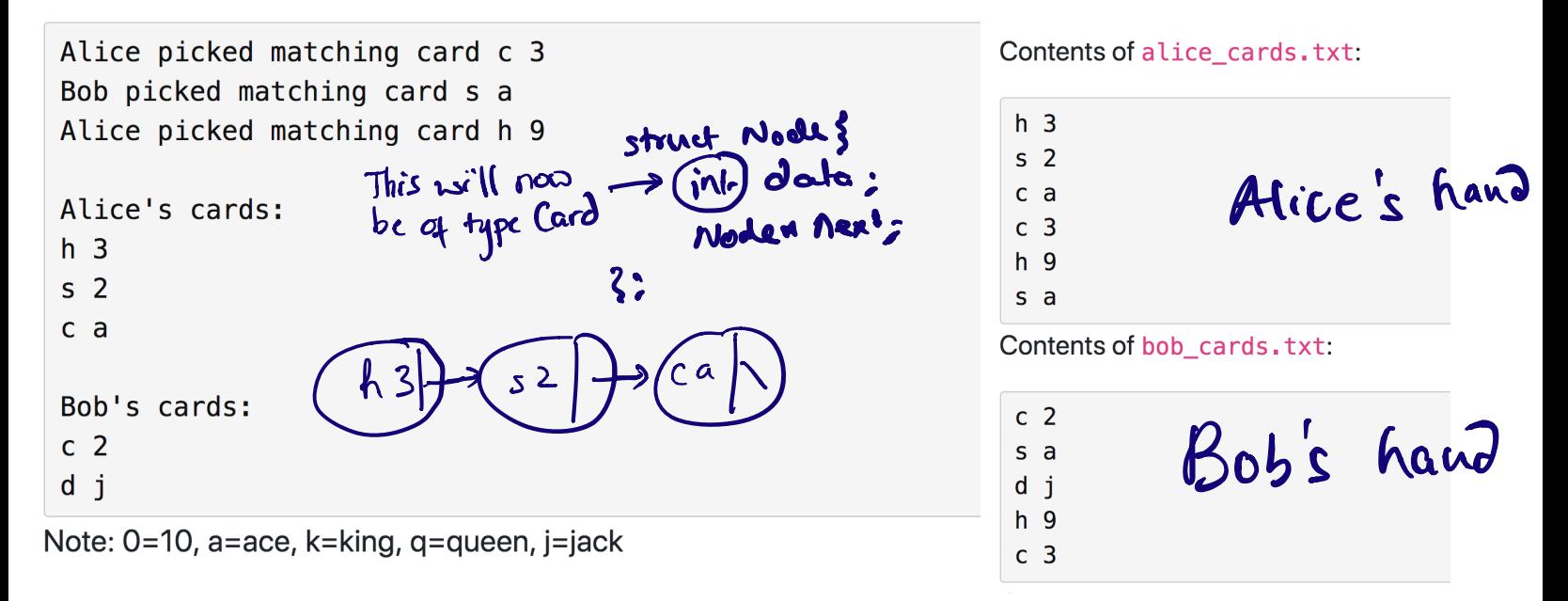

#### Review PA02: Checkpoint: Design and test!

Expected files: Makefile, main.cpp, cards.cpp, cards.h, gameplan.cpp, testcards.cpp

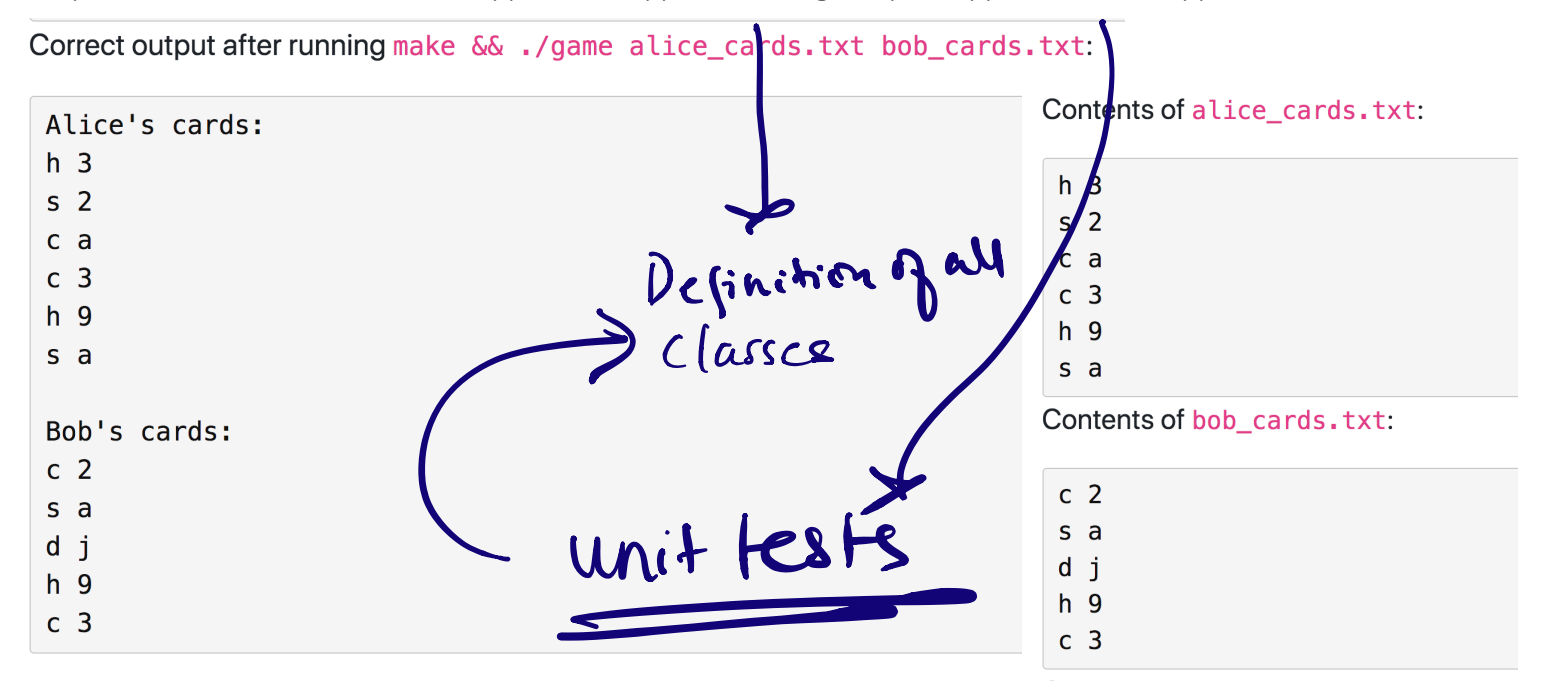

test cards. cpp Unit test all your class methods void test-Player () } test - Player - insert (); Kot-Player-Search $U$ 

 $\zeta$ 

# RULE OF THREE

If a class defines one (or more) of the following it should probably explicitly define all three:

- 1. Destructor
- 2. Copy constructor
- 3. Copy assignment

The questions we ask are:

1. What is the behavior of these defaults (taking linked lists as our running example)?

- 2. Is the default behavior the outcome we desire ?
- 3. If not, how should we overload these operators?

## Behavior of default

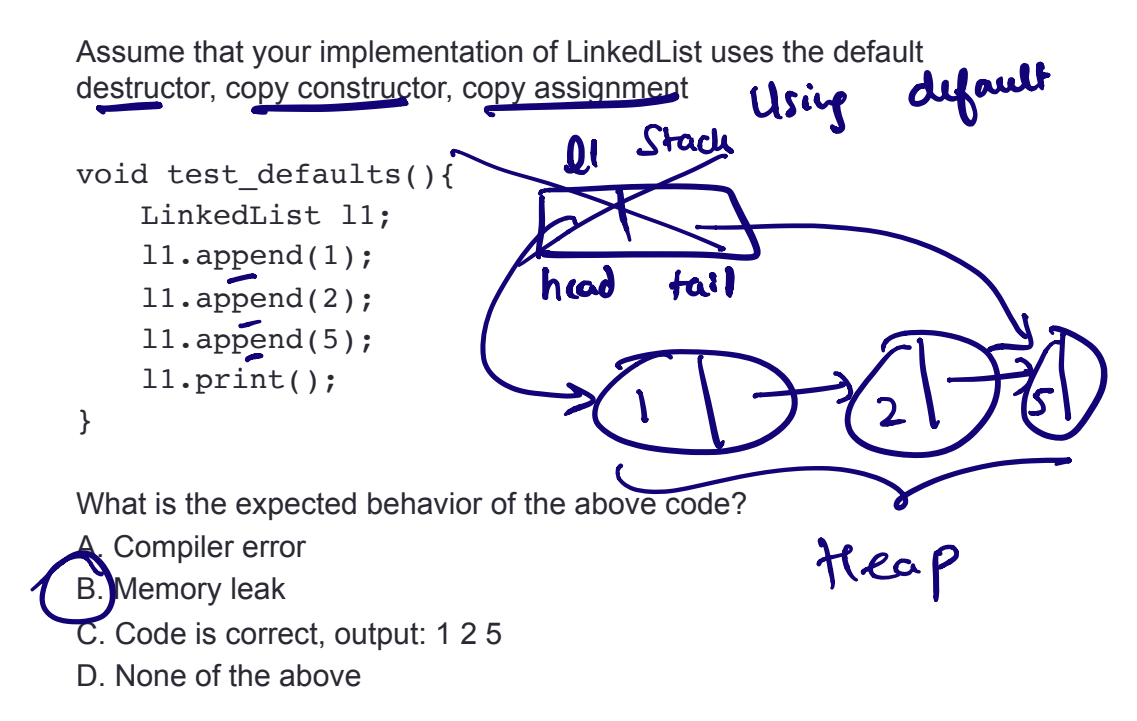

## Behavior of default copy constructor

Assume that your implementation of LinkedList uses the overloaded destructor, default: copy constructor, copy assignment

 $11 \cdot 1 = 2 - 5 = 5$  -> null

void test default copy constructor(LinkedList& l1){

```
// Use the copy constructor to create a 
  \frac{1}{\sqrt{\text{Linked List}}} 22 (1
}
 What is the default behavior?
* Is the default behavior the outcome we desire ?
* How do we change it?
     or
Linkedlist 12 Ll
        nued List = 2 = new linked List Clif<br>inked List = 2 = new linked List
```
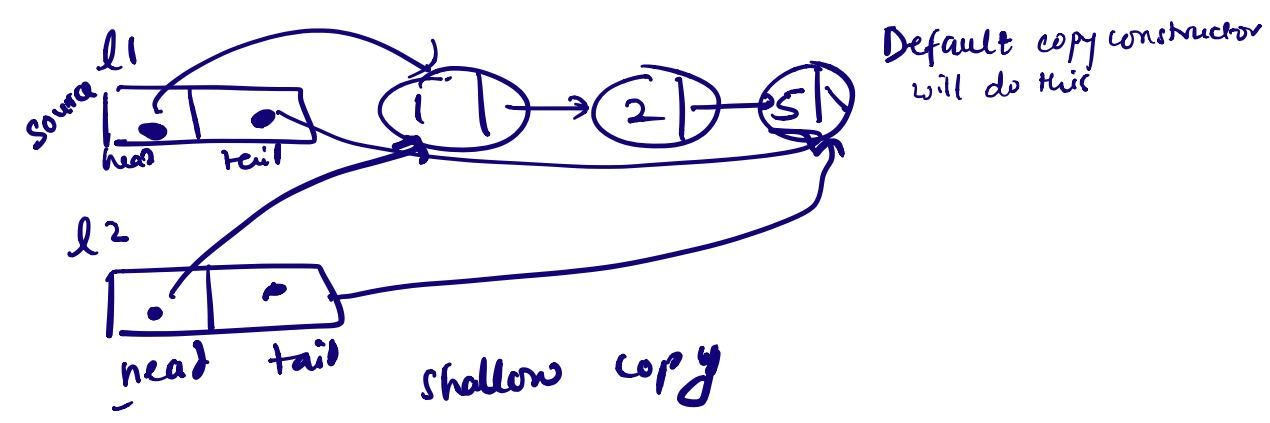

will do this

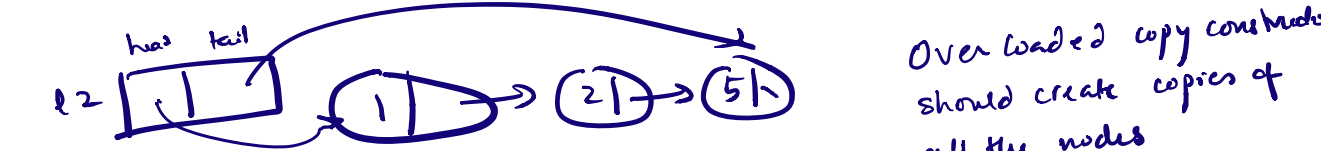

all the nodes Use the append function Of set head and fail to nulley

#### Behavior of default copy assignment

Assume that your implementation of LinkedList uses the overloaded destructor, copy constructor, default copy assignment  $11 \cdot 1 \rightarrow 2 - 5 - 5$  -> null

```
void test_default_1(LinkedList& l1){
  LinkedList l2;
  12 = 11:
}
* What is the default behavior?
                     l2. operator= (l1);lt's member variables au copied over to l2
  shallow copy
```
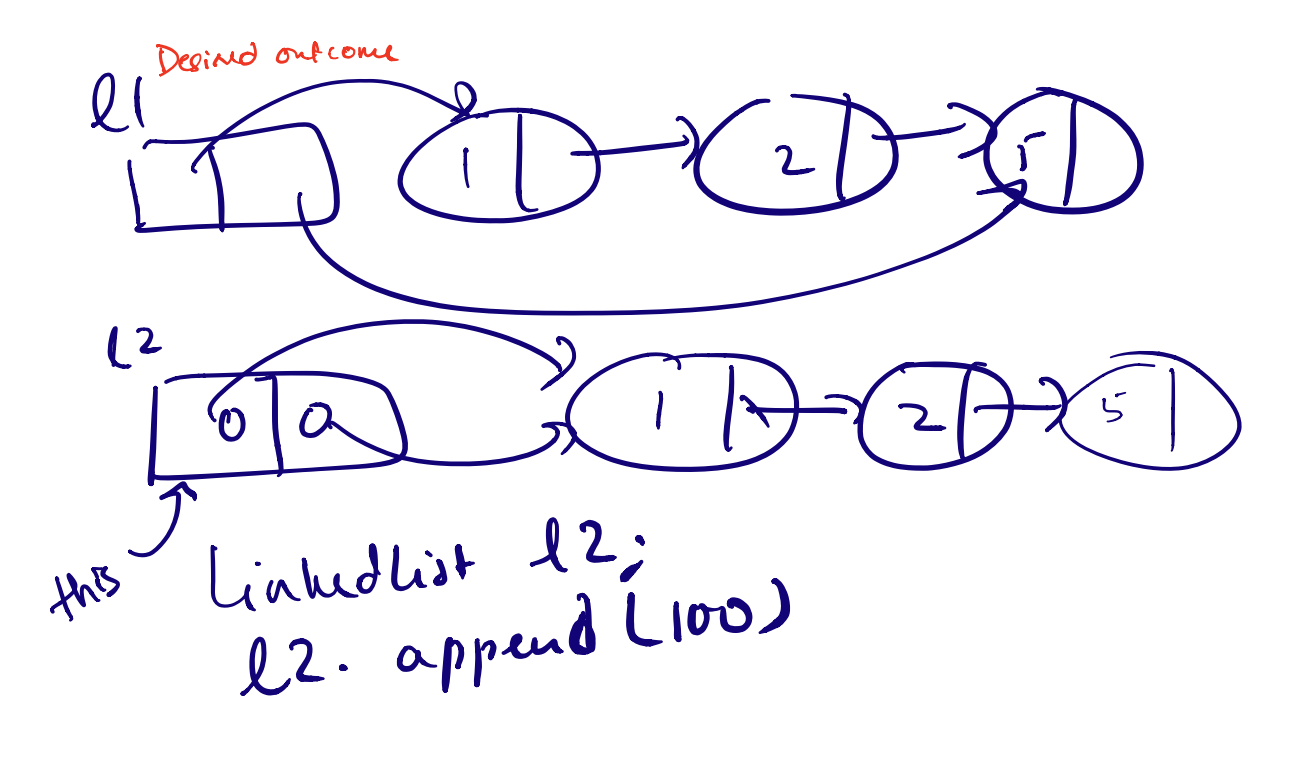

2 2 U ; Note: 12 magnace nodes are appended to L2

#### Behavior of default copy assignment

Assume that your implementation of LinkedList uses the overloaded destructor, default: copy constructor, copy assignment

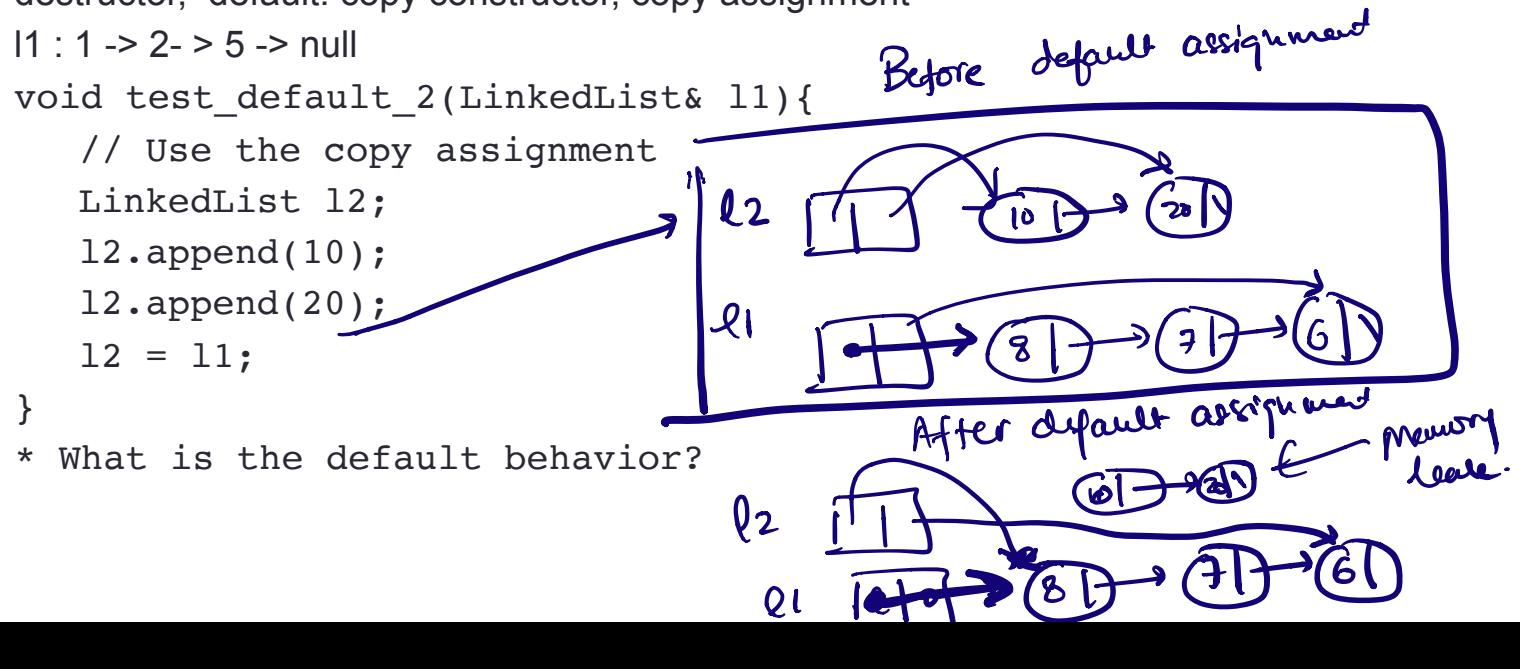

## Behavior of default copy assignment

DO

Assume that your implementation of LinkedList uses the overloaded destructor, copy constructor, default copy assignment

```
11 : 1 - > 2 - > 5 - > \text{null}
```
}

```
void test_default_assignment(LinkedList& l1){
```

```
// Use the copy assignment
  LinkedList l2;
  l2.append(10);
  l2.append(20);
  12 = 11;11 = 11;* What is the default behavior?
```
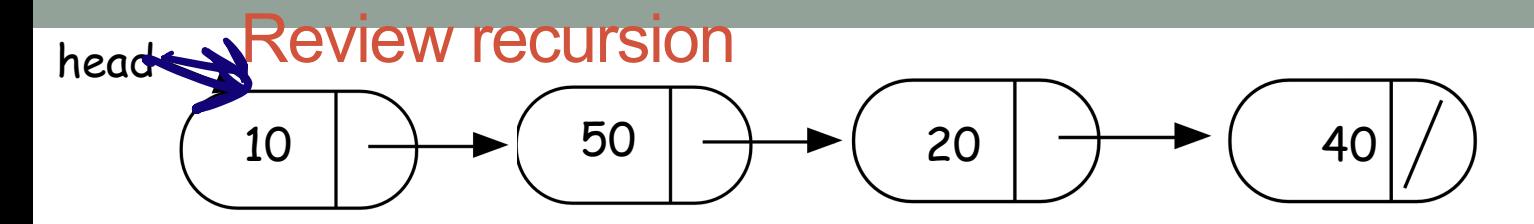

int IntList::search(int value){

}

 //Search for a value in a linked list //using recursion

# Helper functions

}

- Sometimes your functions takes an input that is not easy to recurse on
- In that case define a new function with appropriate parameters: This is your helper function
- Call the helper function to perform the recursion
- Usually the helper function is private For example

```
bool IntList::search(int value){
```
return **searchHelper(head, value); //helper function that performs the recursion.**

I

10 50 20 40 head Review recursion

int IntList::searchHelper(Nok+h, introdue){

if(!h  $\rightarrow$ ) return false; if (  $\hbar$  ->value == value)  $50$  return true; search helper  $\epsilon$ nt, value,  $\epsilon$ Mission )  $h \rightarrow$ next

**What is the output of**  cout<<list.searchHelper(hed);

**A.Segmentation fault B.Program runs forever C.Prints true or 1 to screen D.Prints nothing to screen E.None of the above** undefined behavior must probably <sup>a</sup>junk value is pointed

```
Concept Question
LinkedList::~LinkedList(){ 
  delete head;
}
```

```
 class Node { 
      public: 
          int info; 
          Node *next; 
 };
```
as III din kacamatan ing Kabupatèn Bandar

head tail Which of the following objects are deleted when the destructor of Linked-list is called?

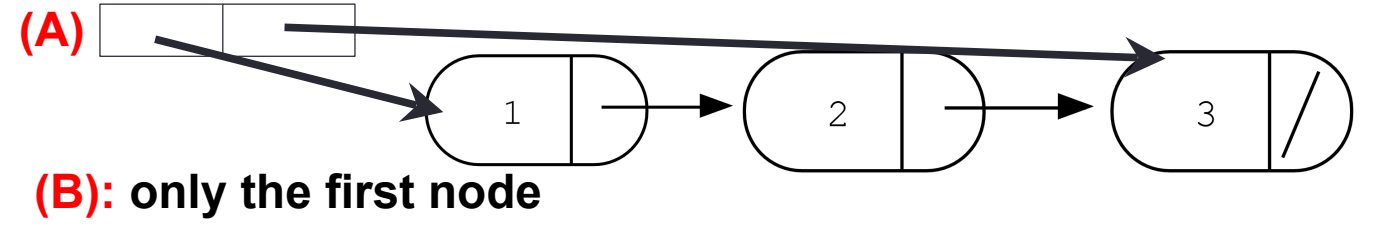

**(C): A and B (D): All the nodes of the linked list** 

**(E): A and D**

```
Concept question
```

```
LinkedList::~LinkedList(){ 
  delete head;
}
```

```
 Node::~Node(){ 
    delete next; 
 }
```
head tail Which of the following objects are deleted when the destructor of Linked-list is called?

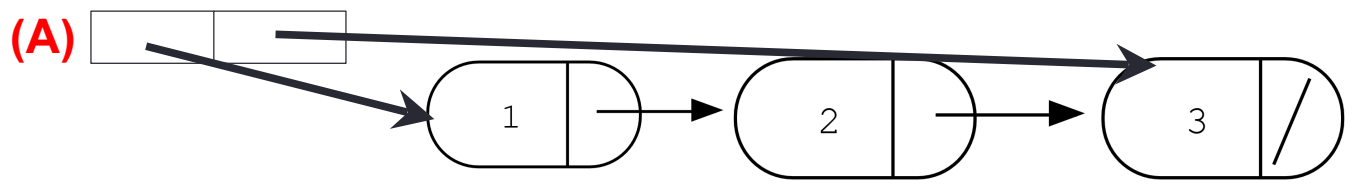

**(B): All the nodes in the linked-list**

#### **(C): A and B**

**(D): Program crashes with a segmentation fault**

**(E): None of the above**

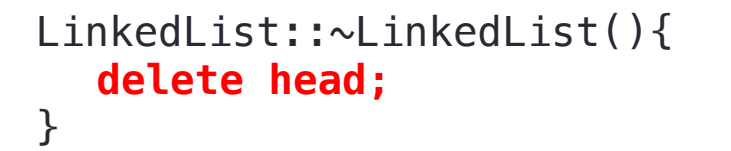

 Node::~Node(){ delete next; }

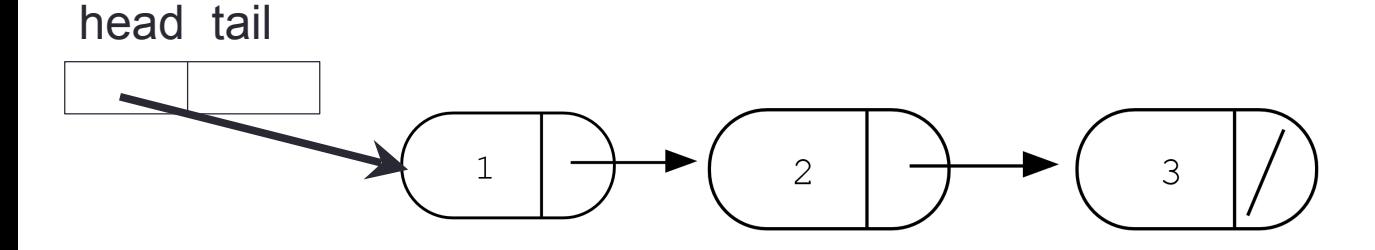

# GDB: GNU Debugger

- To use gdb, compile with the -g flag
- Setting breakpoints (b)
- Running programs that take arguments within gdb (r arguments)
- Continue execution until breakpoint is reached (c)
- Stepping into functions with step (s)
- Stepping over functions with next (n)
- Re-running a program (r)
- Examining local variables (info locals)
- Printing the value of variables with print (p)
- Quitting gdb (q)
- Debugging segfaults with backtrace (bt)
- \* Refer to the gdb cheat sheet: http://darkdust.net/files/GDB%20Cheat%20Sheet.pdf

#### Next time

• Complexity and running time analysis